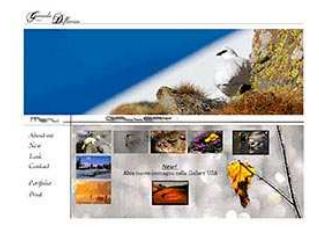

www.FotoEmozioni.it Il Forum è dedicato alla Fotografia Naturalistica, animali, uccelli, paesaggi, flora e macro..... **El FAO** QCerca **El Lista utenti El Gruppi E** Profilo **C** Non ci sono nuovi messaggi **C** Log out [ Gerardo ]

Photoshop - Livelli di Regolazione, perché, quando e come...

## WWW.FotoEmozioni.IT

# Profili Colore, cosa sono e a cosa servono? Ma soprattutto, quali uso e dove li imposto?

 $\overline{\phantom{a}}$  , where  $\overline{\phantom{a}}$  , where  $\overline{\phantom{a}}$  , where  $\overline{\phantom{a}}$ 

**Vedo un po' di confusione, tra chi si è avvicinato da poco al digitale (ma non solo), sul tema "Profili Colore".** 

Ci sono molti validi scritti che parlano di questo argomento, fatti da persone molto più competenti di me e reperibili su Internet (uno tra tanti il sito di Boscarol http://boscarol.com/pages/cms/00 inizio2.html ).

**Spesso però non tengono conto che molte persone fanno una gran fatica a comprenderli perche non hanno nessuna o hanno poca conoscenza e pratica di PS e della Post Produzione.** 

**Con questo Tutorial cercherò di spiegare veramente in maniera elementare il problema "Profili Colore".** 

**Tentando questo compito non facile, sicuramente userò parole o frasi non corrette al 100% ma poco importa, l'importante è che comprendiate i fondamenti, lascio poi ad altri le lezioni più tecniche ed approfondite.** 

**Prima di tutto** dobbiamo capire alcuni termini che vendono nominati in continuazione parlando di "Profili Colore"

Gamut, riferito al colore: la gamma di colori che un dispositivo è in grado di produrre, o riprodurre, o catturare, più è ampio e meglio è.

- **I profili ICC** (International Color Consortium): in parole molto povere sono delle istruzioni che dicono al vostro PC, monitor, stampante, Software come deve comportarsi per restituire, visivamente, quel determinato colore o per convertirlo, ad esempio, dallo spazio colore RGB al CMYK (usato principalmente in ambiti tipografici).

- **Ci sono 4 tipi principali di profili colore di cui si sente parlare continuamente su riviste, siti e forum di fotografia:** CMYK usato per le stampe tipografiche; Adobe RGB; sRGB che ha **gamut** inferiore a RGB; Pro Photo RGB che ha **gamut** superiore a tutti gli altri.

#### **Profili colore, ma allora sono molti e diversi?**

Vediamone alcuni insieme:

- Il profilo colore per la macchina Fotografica
- Il profilo colore per il monitor
- Il profilo colore dello spazio di lavoro.
- Il profilo colore per la Stampante
- Il profilo colore per le nostre immagini su internet

## **1) La Macchina Fotografica**

Spesso, nelle impostazioni, possiamo scegliere tra sRGB o Adobe RGB, scegliamo senza ombra di dubbio il secondo Adobe RGB perche ha un gamut più ampio e quindi ha più sfumature/gradzioni di colore da poter gestire e visualizzare.

*Precisazione - Scattando in RAW il profilo colore selezionato da menu è solo un dato scritto nel file stesso e può essere modificato tramite i normali "convertitori" (Camera RAW di Adobe o Nikon NX sono solo alcuni)*

## **2) Profilo ICC del Monitor**

Quando installiamo un monitor (non parliamo quindi di PC Portatili) di solito installiamo anche i suoi Driver, tra questi il produttore del monitor ha inserito anche il profilo ICC relativo al nostro modello.

E' un profilo generico, creato per tutti i monitor di quella serie e non in particolare per il vostro e quindi ha molti limiti.

**Ma cosa fa questo profilo colore?** dice al PC, o meglio al suo Sistema Operativo come deve trattare un colore per visualizzarlo correttamente sul monitor.

In questo caso dimenticatevi i profili sRGB, match RGB (usato principalmente per i Mac) o Adobe RGB perche non centrano assolutamente nulla.

**Se non sapete dove mettere le mani, vi consiglio caldamente di non andate a variare le impostazioni di sistema e lasciate tutto come lo trovate di fabbrica**, non è nemmeno una buona idea cercare di tarare la luminosità o il contrasto perche con la sola percezione visiva dei vostri occhi farete più danni che altro.

**Per tarare/profilare un monitor si deve usare apposito Hardware e Software**, non è difficile ma ci vuole un po' di pratica e pazienza per imparare a farlo bene.

*"Personalmente credo che per un buon fotografo, coscienzioso, sia praticamente indispensabile riuscire a Profilare (il termine tarare non è corretto) correttamente e periodicamente il proprio Monitor."* 

## **3) Il profilo colore dello spazio di lavoro:**

Anche se dal file RAW noi potremmo estrarre un immagine con profilo colore il più ampio possibile e superiore ad Adobe RGB, ad esempio "Pro Photo RGB", non ci sono però stampanti, monitor o altro hardware che lo sfrutterebbero.

Per avere un sistema coerente, attualmente, il consiglio è di impostare Photoshop o gli altri software che usiamo con lo spazio colore di lavoro "Adobe RGB".

L'impostante in questo caso comunque è lavorare con un profilo colore che sia sufficientemente ampio da poter gestire tutti i colori che ci servono, ma ne parliamo ora nel punto 5.

**In pratica a cosa serve impostare un Profilo Colore per lo spazio di lavoro? Serve ad avere, diciamo, una base numerica che definisce i colori.** 

**Una volta impostata questa base si potranno convertire (non assegnare che è diverso) i nostri colori negli altri tipi di profili, tra questi ci sono anche quelli che gestiscono la stampante in base anche al tipo di carta usata.** 

*Questa qui sotto è la schermata di PS relativa alle impostazioni sul Profilo colore a cui potete accedere tramite menu "Modifica/Impostazioni colore"* 

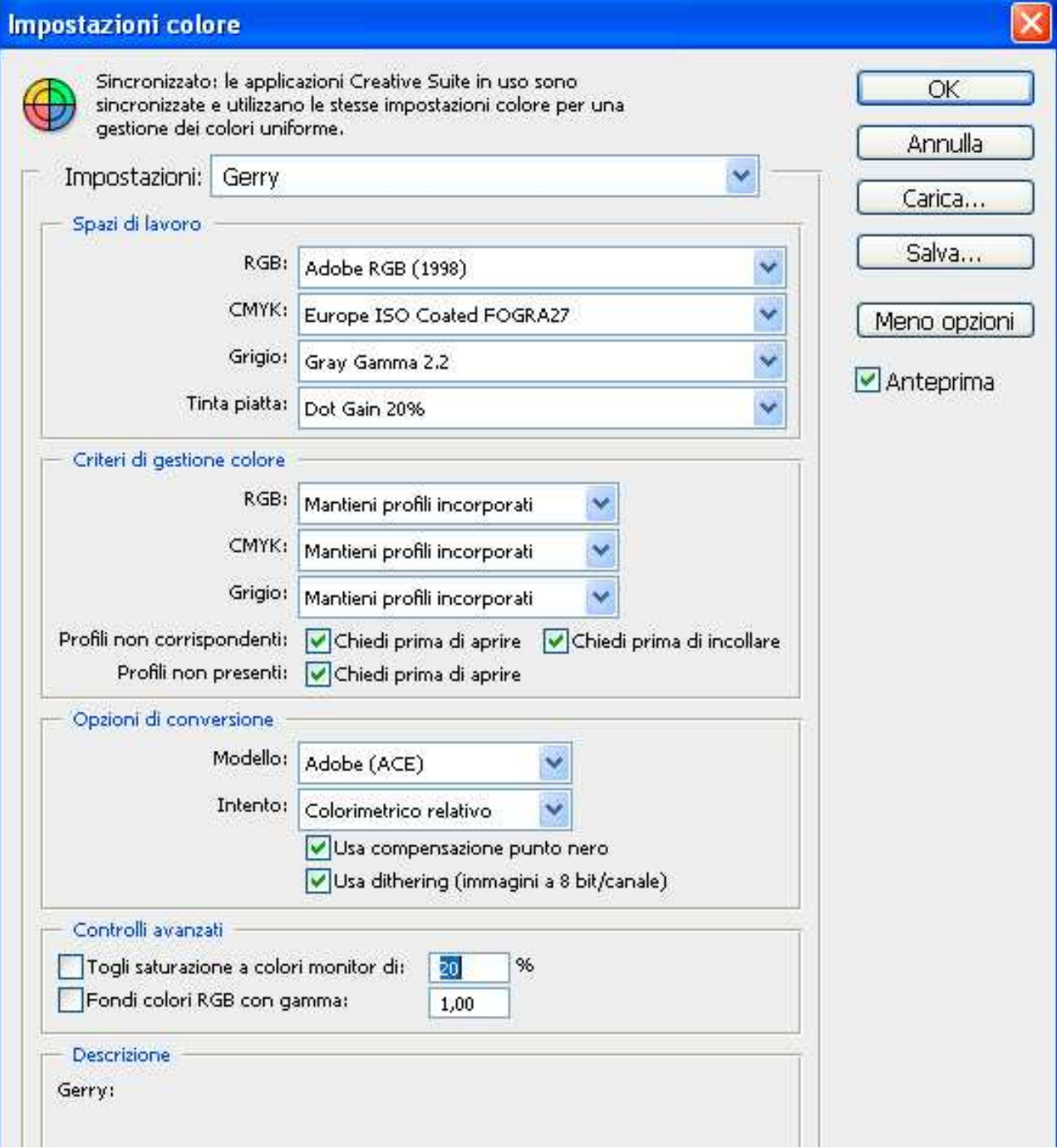

## **4) Il profilo colore per la Stampante:**

Come abbiamo detto una volta impostato lo "spazio di colore di lavoro" possiamo anche gestire al meglio la stampa, effettuare delle prove a video ed altro ancora.

Non mi dilungherò su questo tema ma vi anticipo che anche in questo caso Adobe RGB e sRGB non sono profili per stampanti e se li impostate è uno sbaglio (alcuni Lab per stampe di massa in alcuni casi profilano le loro stampanti per lavorare al meglio con un profilo standard – di solito sRGB – ma questo è un caso molto particolare).

Nelle maschera delle impostazioni di stampa di PS o del software che preferite invece dovete impostare il profilo apposito per la vostra stampante fornito dal produttore della stampante stessa oppure dal produttore della carta particolare che volete usare (si possono poi realizzare anche profili personalizzati ma questo è un qualcosa di particolare e diciamo professionale oltre che costoso).

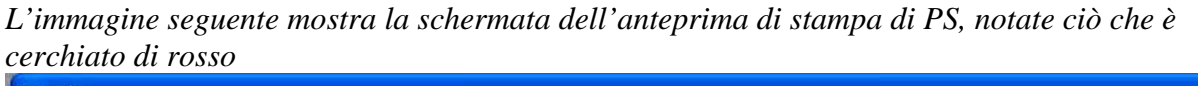

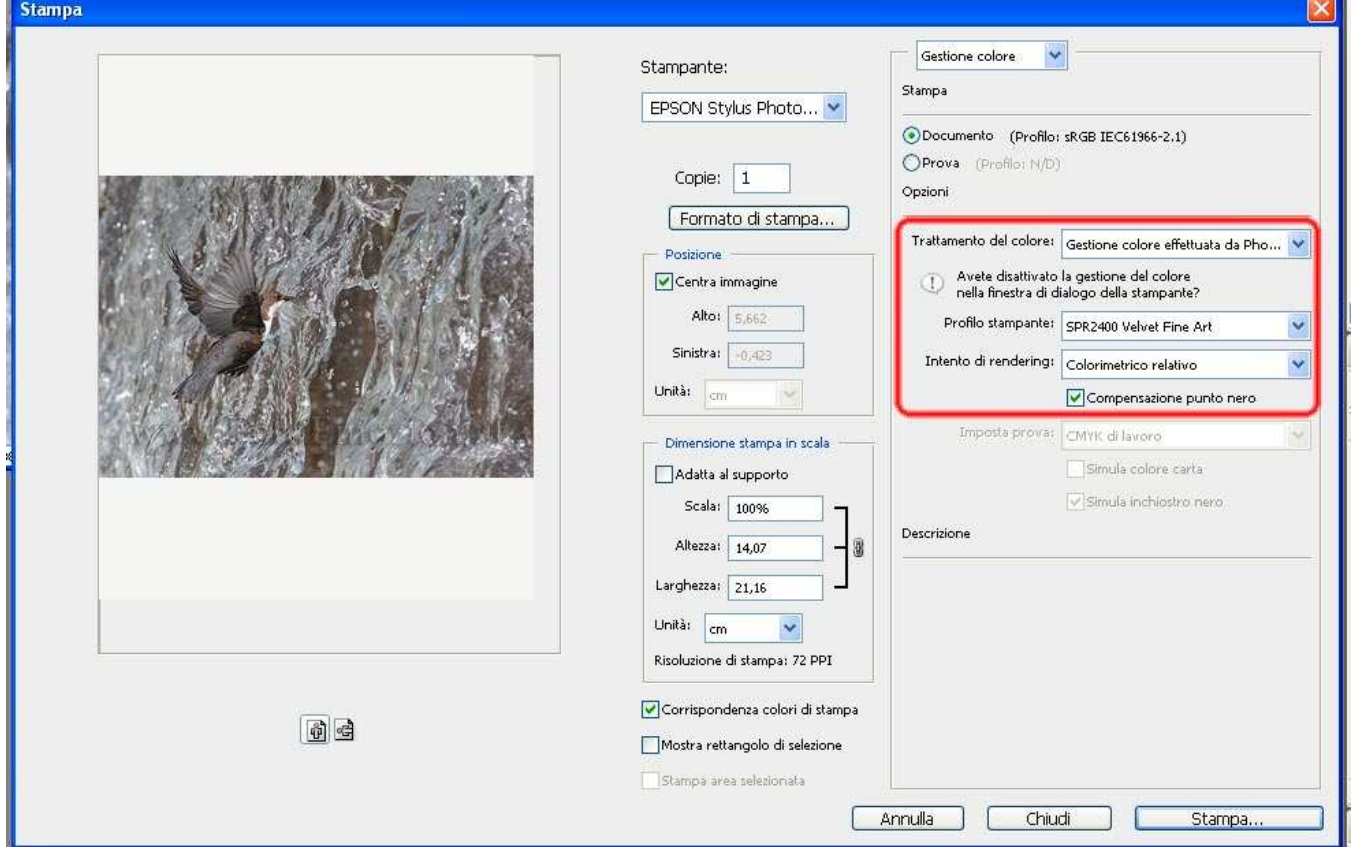

*In un lavoro fatto, professionalmente, la gestione colore deve essere lasciata a PS e disabilitata invece nel driver di stampa; il "profilo stampante" "SPR2400 Velvet Fine Art" è il profilo scaricabile dal sito della Epson per la carta "Matte Velvet Fine Art"; sull'intento di rendering ci sono varie correnti di pensiero e personalmente provo le opzioni immagine per immagine.* 

## **5) Il profilo colore per le nostre immagini su internet:**

**Internet usa lo standard sRGB** che ha gamut inferiore, come abbiamo detto a quello RGB.

#### **Perche allora non usare comunque il Profilo RGB e lasciare che internet si occupi della conversione?**

#### **Perche vogliamo la massima corrispondenza tra ciò che vediamo sul nostro PC e ciò che vedono gli altri utenti in giro per il mondo.**

Se con RGB vediamo un verde intenso, con sRGB potremmo vedere un verde molto più scialbo. Convertire la nostra immagine prima ci farà capire come effettivamente sarà visualizzata.

Questa conversione non è nulla di difficile da mettere in pratica, con Photoshop ad esempio basta andare in **"modifica/converti in profilo**" e scegliere il profilo che ci interessa.

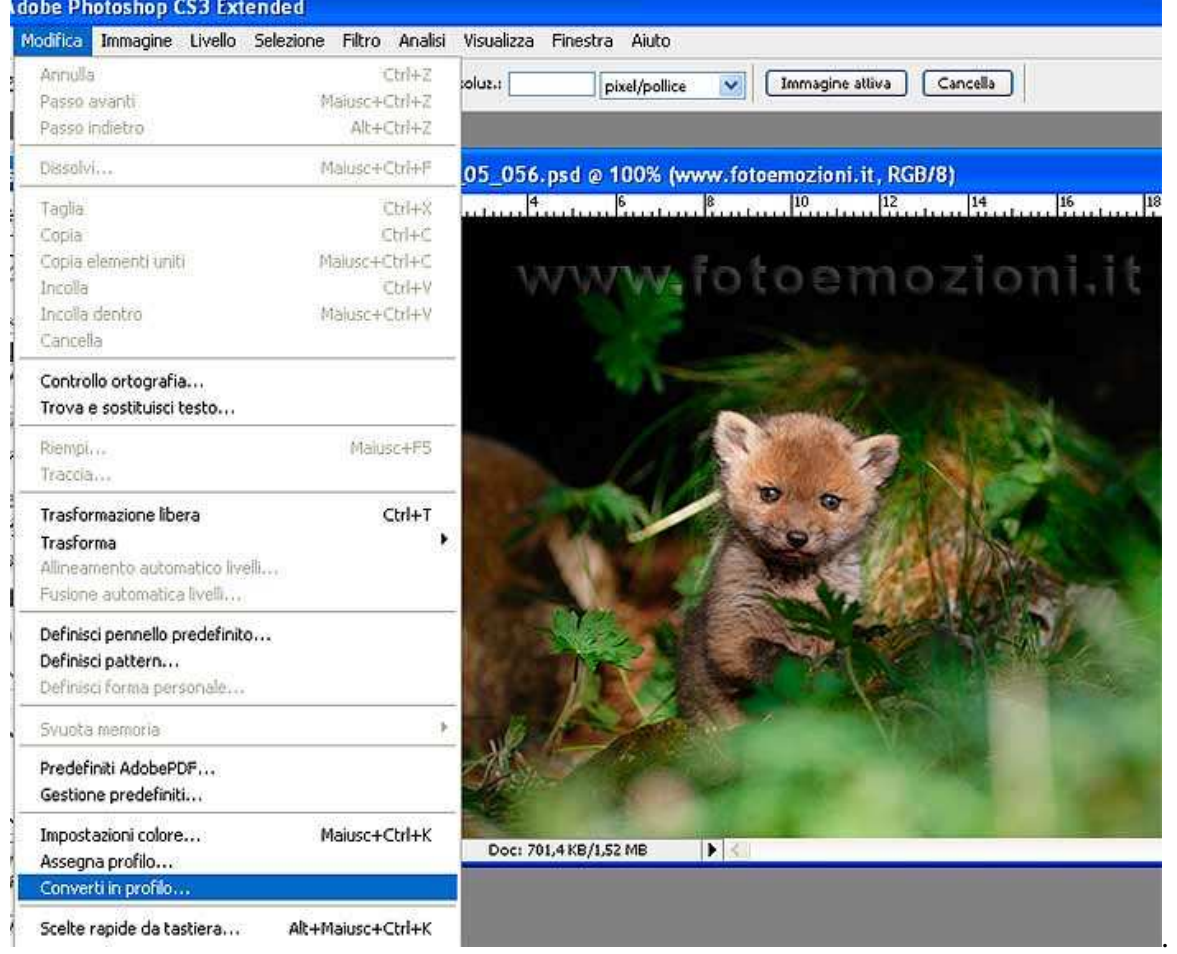

Fatto questo non dobbiamo fare altro che dire a PS di convertire il file nel profilo, cosi detto, di destinazione, in questo caso sRGB.

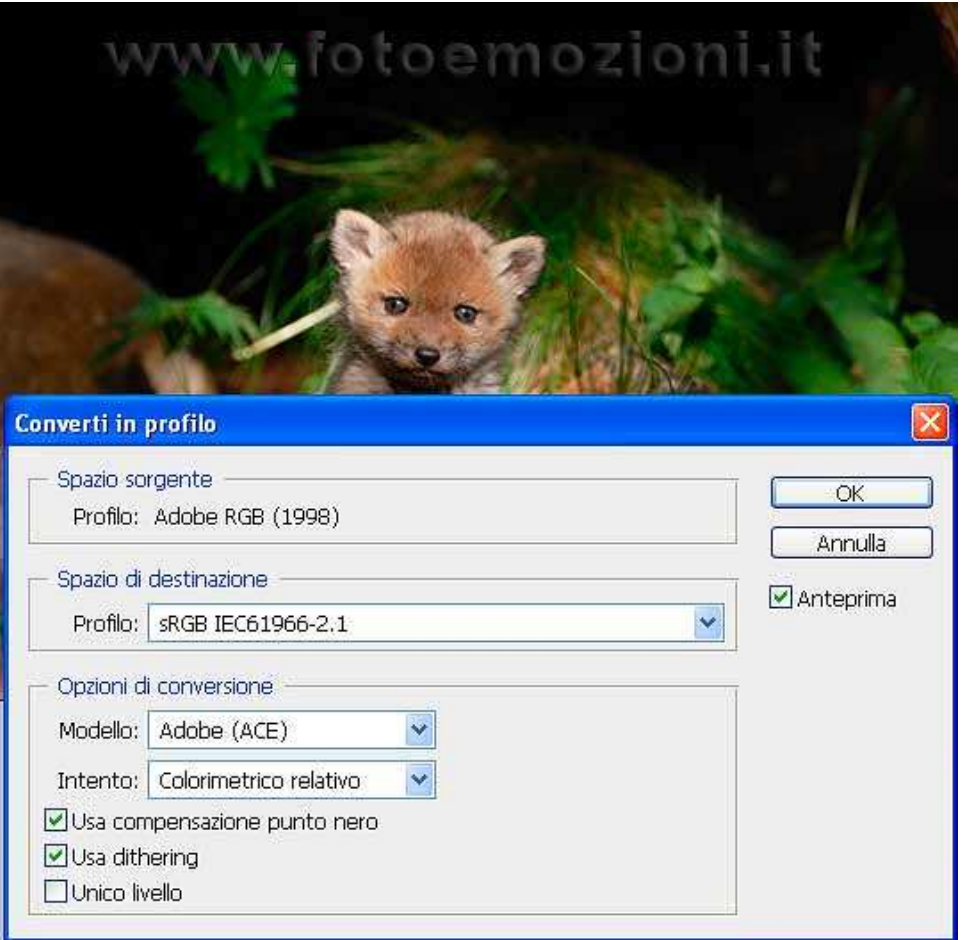

#### **Questo è tutto ma riassumiamo:**

**1) Profilo colore nella macchina fotografica? Adobe RGB** 

**2) Profilo colore (ICC) del monitor? se non abbiamo un colorimetro lasciamo quello di fabbrica non variamo impostazioni di sistema e non cerchiamo calibrazioni ad occhio.** 

**3) Spazio di lavoro? Adobe RGB altrimenti Pro Photo RGB ma non sRGB** 

**4) Profilo della stampante? quello ad esempio fornito dal produttore della carta e della stampante stessa.** 

**5) Per internet? Conversione delle nostre immagini da RGB o Pro Photo RGB a sRGB** 

**In pratica avreste potuto anche leggere solo queste ultime poche righe ma un infarinatura generale non fa mai male.** 

**Spero di esservi stato utile per dissipare alcuni dubbi, di non avervene creati altri e se siete interessati all'argomento o avete curiosità particolari chiedete. Cercherò di aiutarvi personalmente o indicandovi siti o letture adatte. Ciao** 

#### **Gerry**

Tutti i diritti riservati a www.FotoEmozioni.it, la pubblicazione anche parziale di questo articolo è sottoposta all'autorizzazione dell'autore Deflorian Gerardo.